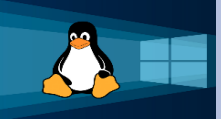

## **Linux to Windows** *Cheat Sheet*

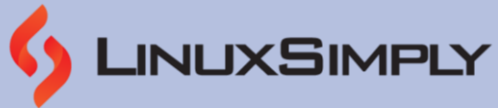

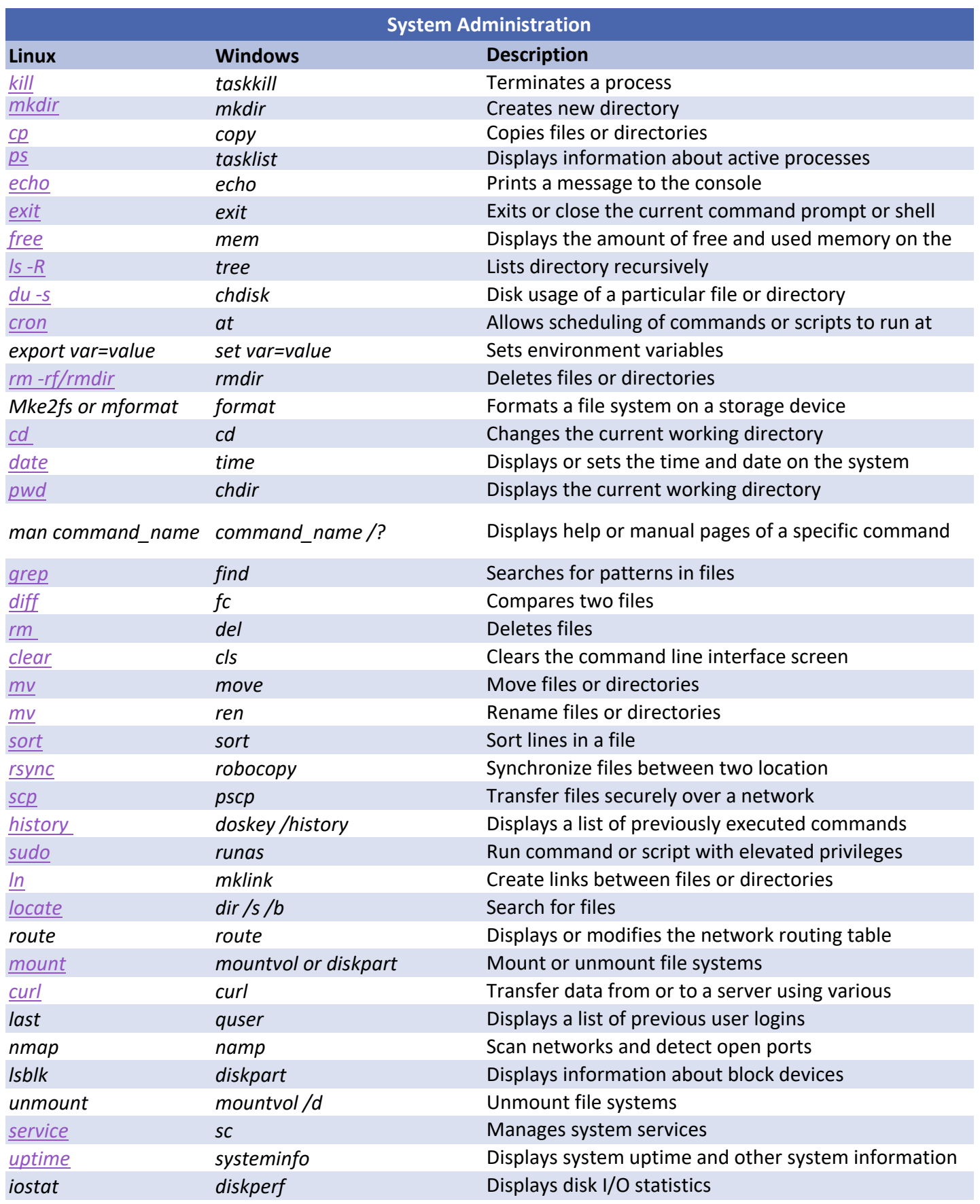

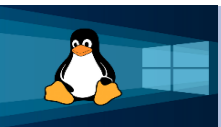

## **Linux to Windows** *Cheat Sheet*

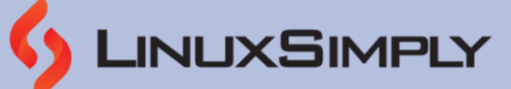

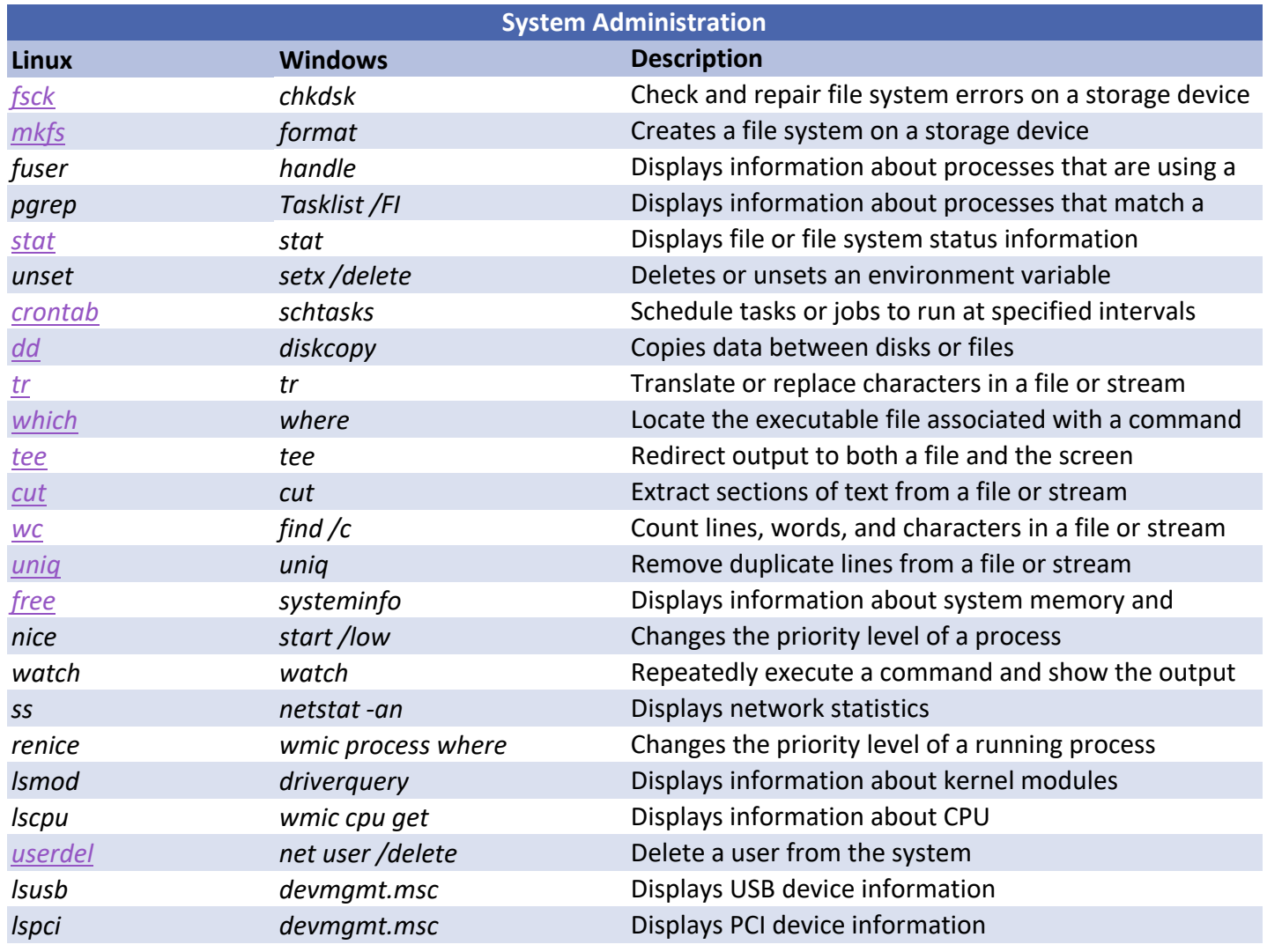

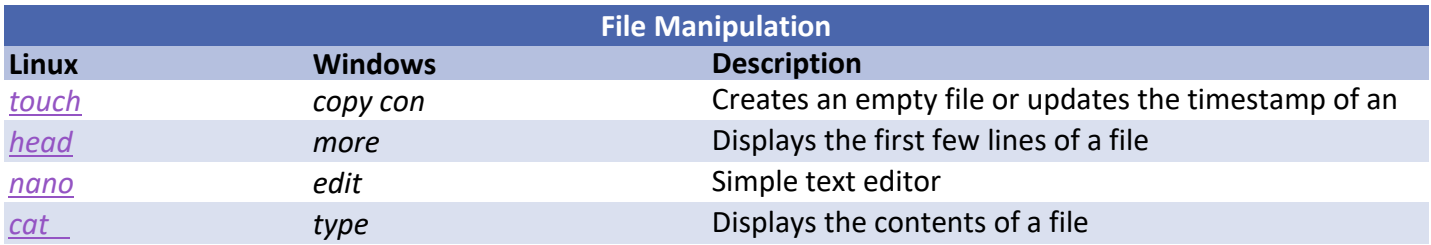

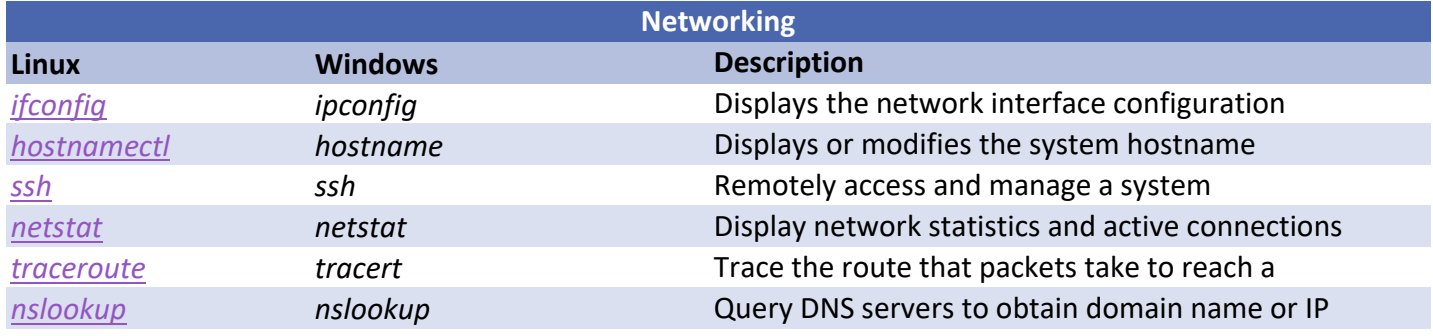

*Copyright ©2023 linuxsimply.com| All rights reserved.*

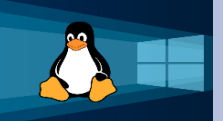

## **Linux to Windows** *Cheat Sheet*

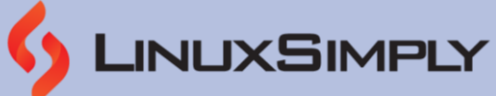

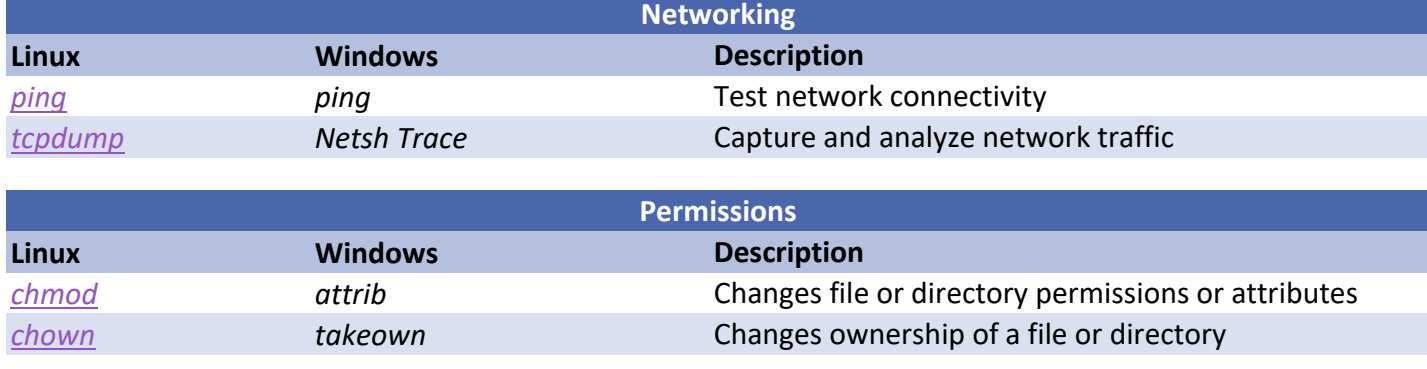

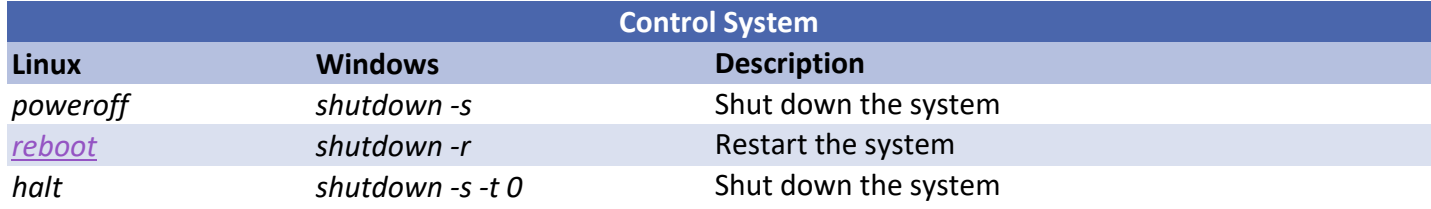

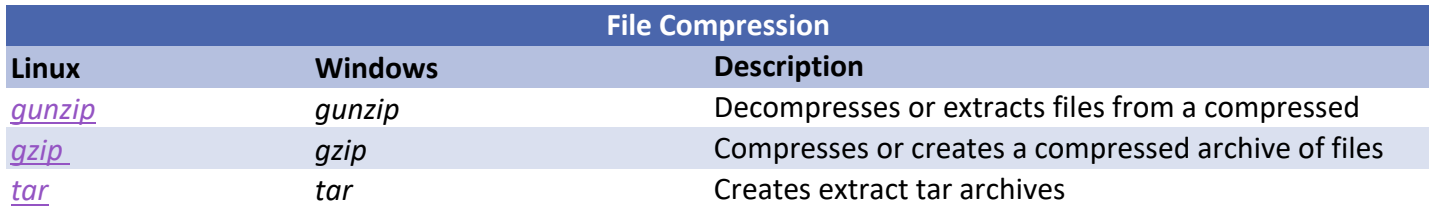

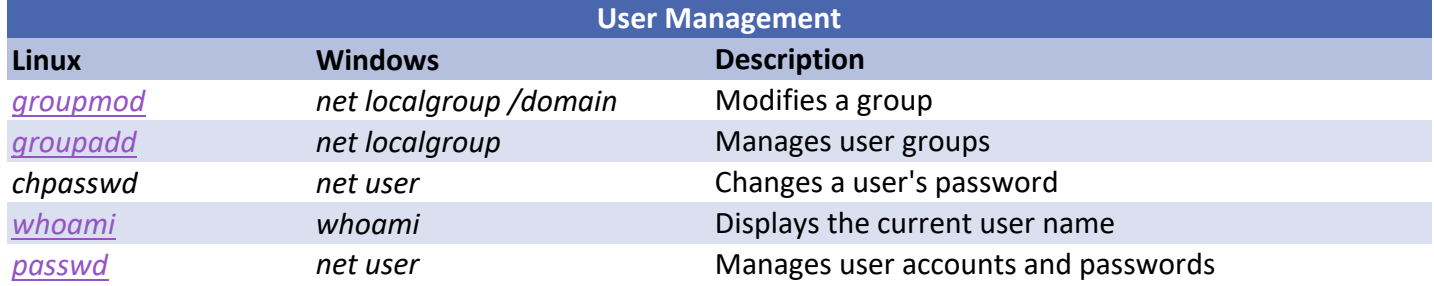

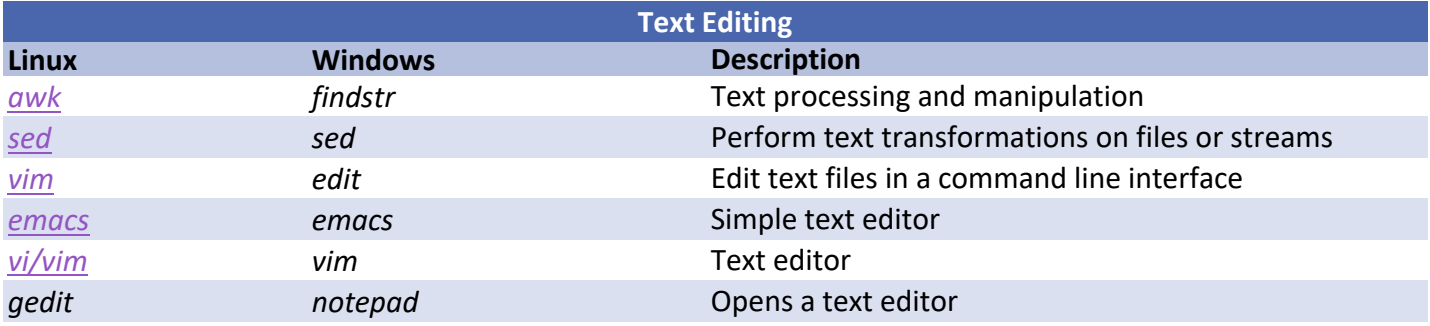

*Prepared By: [Md Zahidul Islam Laku](https://linuxsimply.com/md-zahidul-islam-laku/)*

*Copyright ©2023 linuxsimply.com| All rights reserved.*